## **Uvm Manual**>>>CLICK HERE<<<

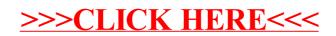